## **Seite 351 Aufgabe 6**

## **Detaillierte Lösung für CASIO ClassPad**

Der ClassPad besitzt folgende Befehle zur Erzeugung von Zufallszahlen, die man im Catalog findet.

rand() randBin randList randNorm

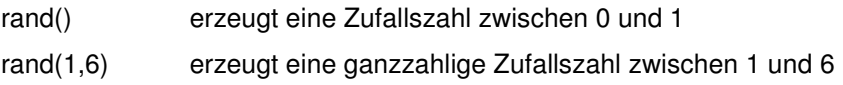

randList(10) erzeugt eine Liste mit 10 Zufallszahlen zwischen 0 und 1 randList(10,1,6) erzeugt eine Liste mit 10 ganzzahligen Zufallszahlen zwischen 1 und 6

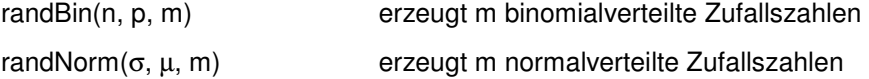

Sollen von Listen von Zufallszahlen Mittelwert und Standardabweichung berechnet werden, so arbeitet man am besten in der **I-Application** 

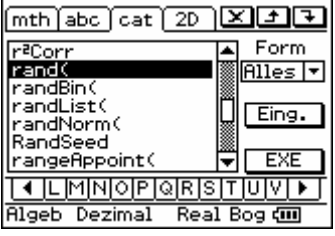

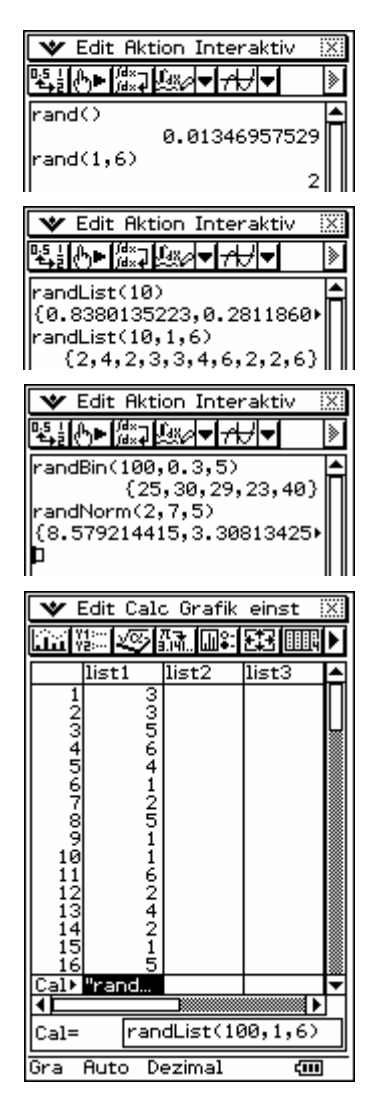

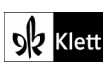

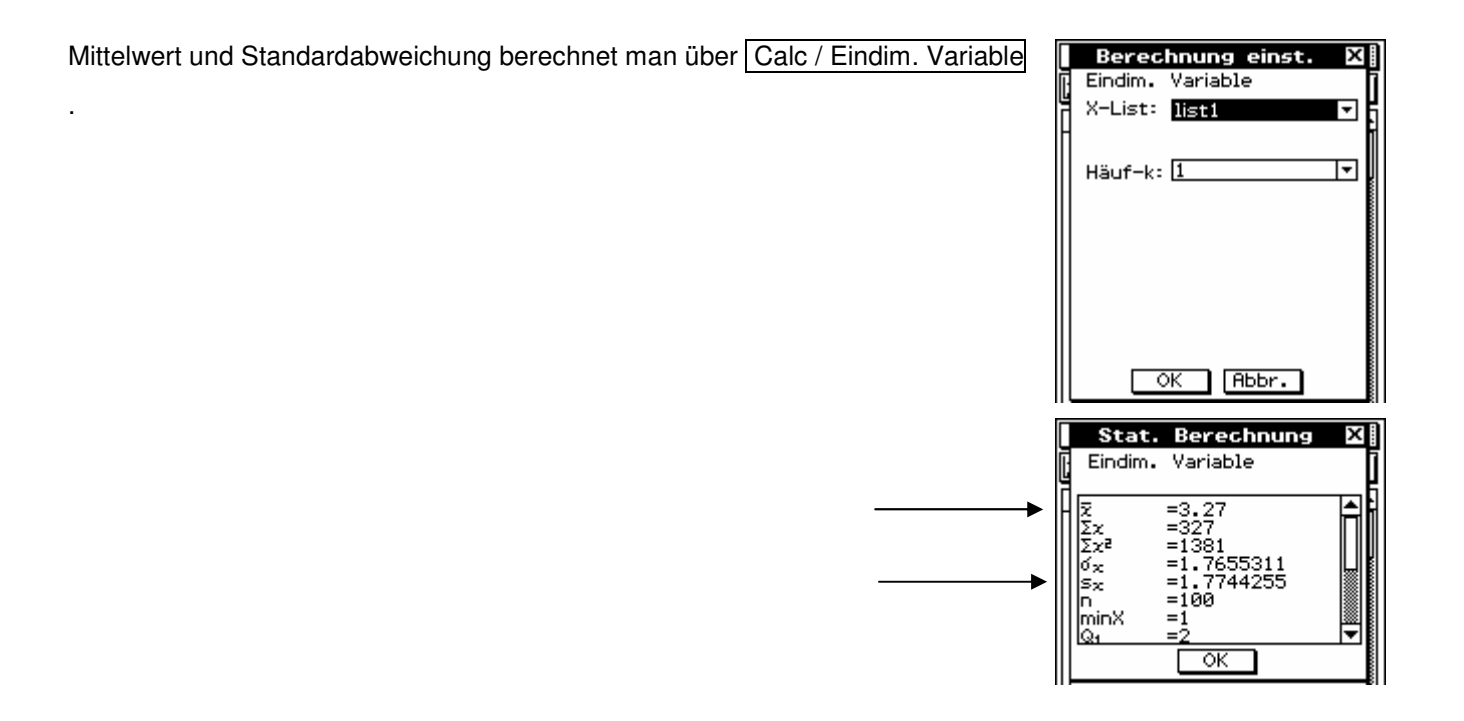

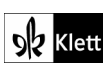